Документ подписан простой электронной подписью Информация о владельце: ФИО: Иванкова Анн<del>а Владими</del>ровна Должность: директо**р** Дата подписания: 1**1110.2023.08:40:14** Уникальный программный ключество Елизарова Т.В. 877a7ab2119a87dfbf02a743a9d821f98871d35fe3a6980144ee67d304162f93

Приложение № 10 к ППССЗ по специальности 34.02.01 Сестринское дело

# **ПРОГРАММА УЧЕБНОЙ ДИСЦИПЛИНЫ**

# **ЕН.02 ИНФОРМАЦИОННЫЕ ТЕХНОЛОГИИ В ПРОФЕССИОНАЛЬНОЙ ДЕЯТЕЛЬНОСТИ**

2019 год

Программа учебной дисциплины разработана на основе Федерального государственного образовательного стандарта по специальности среднего профессионального образования 34.02.01 Сестринское дело.

Организация-разработчик: Государственное автономное профессиональное образовательное учреждение Тюменской области «Ишимский медицинский колледж»

Разработчик: Бражина Анна Александровна, преподаватель высшей квалификационной категории ГАПОУ ТО «Ишимский медицинский колледж»

Рецензент: Елизарова Татьяна Викторовна, преподаватель высшей квалификационной категории ГАПОУ ТО «Ишимский медицинский колледж»

# **Содержание:**

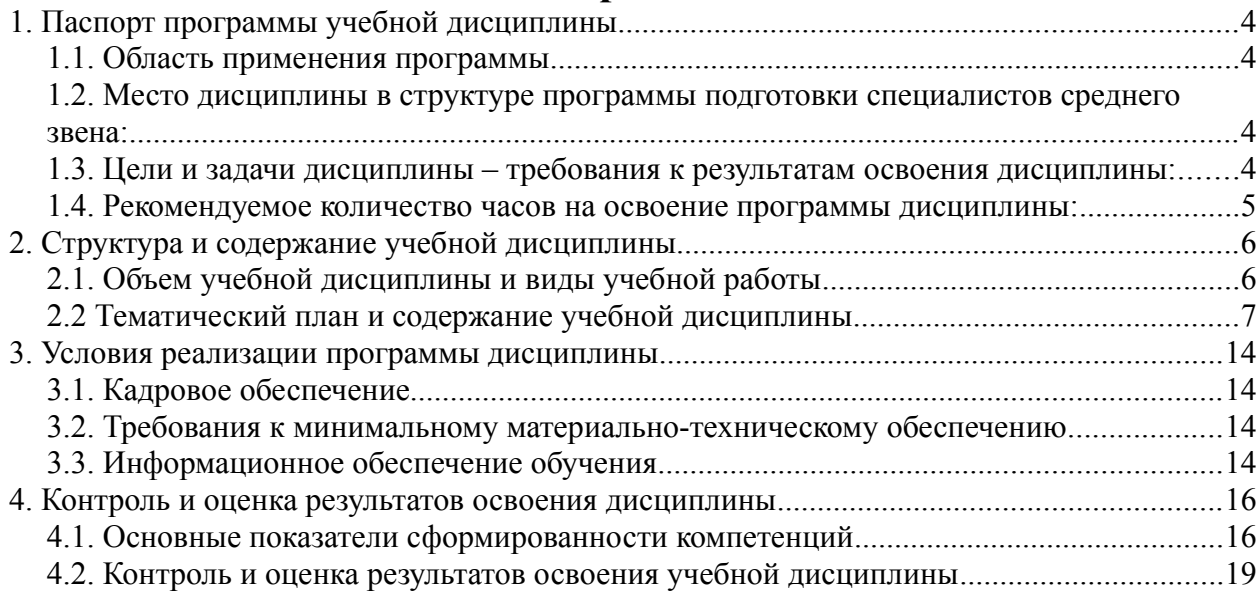

# <span id="page-3-0"></span>**1. ПАСПОРТ ПРОГРАММЫ УЧЕБНОЙ ДИСЦИПЛИНЫ ЕН.02 ИНФОРМАЦИОННЫЕ ТЕХНОЛОГИИ В ПРОФЕССИОНАЛЬНОЙ ДЕЯТЕЛЬНОСТИ**

### <span id="page-3-3"></span>**1.1. Область применения программы**

Программа учебной дисциплины ЕН.02 Информационные технологии в профессиональной деятельности является частью программы подготовки специалистов среднего звена в соответствии с ФГОС по специальности СПО 34.02.01 Сестринское дело.

Программа учебной дисциплины может быть использована в профессиональной подготовке по специальности среднего профессионального образования «Сестринское дело», а также при подготовке по профессии «Младшая медицинская сестра по уходу за больными».

### <span id="page-3-2"></span>**1.2. Место дисциплины в структуре программы подготовки специалистов среднего звена:**

Учебная дисциплина ЕН.02 Информационные технологии в профессиональной деятельности входит в состав математического и общего естественнонаучного цикла.

Программа ориентирована на развитие логического мышления, приобретение умений систематизировать полученные знания, формирование профессиональных навыков, необходимые специалисту среднего звена в сфере здравоохранения.

#### <span id="page-3-1"></span>**1.3. Цели и задачи дисциплины – требования к результатам освоения дисциплины:**

Цель: совокупность теоретических и практических знаний в области информационных технологий и применение их в практической деятельности. Задачи

- − изучение современных информационных технологий и получение представления о направлении их развития;
- − использование информационных технологий для решения профессиональных задач;
- − воспитание ответственного отношения к соблюдению этических и правовых норм информационной деятельности.

В результате изучения обязательной части учебного цикла обучающийся должен: **уметь:**

- − использовать технологии сбора, размещения, хранения, накопления, преобразования и передачи данных в профессионально ориентированных информационных системах;
- − использовать в профессиональной деятельности различные виды программного обеспечения, в том числе специального;
- − применять компьютерные и телекоммуникационные средства;

#### **знать:**

- − основные понятия автоматизированной обработки информации;
- − общий состав и структуру персональных компьютеров и вычислительных систем;
- − состав, функции и возможности использования информационных и телекоммуникационных технологий в профессиональной деятельности;
- − методы и средства сбора, обработки, хранения, передачи и накопления информации;
- базовые и системные программные продукты, и пакеты прикладных программ в области профессиональной деятельности;
- − основные методы и приемы обеспечения информационной безопасности.

Обучающийся в процессе освоения содержания дисциплины должен овладеть следующими компетенциями:

ОК 1. Понимать сущность и социальную значимость своей будущей профессии, проявлять к ней устойчивый интерес.

ОК 2. Организовывать собственную деятельность, выбирать типовые методы и способы выполнения профессиональных задач, оценивать их выполнение и качество.

ОК 3. Принимать решение в стандартных и нестандартных ситуациях и нести за них ответственность.

ОК 4. Осуществлять поиск и использование информации, необходимой для эффективного выполнения профессиональных задач, профессионального и личностного развития.

ОК 5. Использовать информационно - коммуникационные технологии в профессиональной деятельности.

ОК 6. Работать в коллективе и команде, эффективно общаться с коллегами, руководством, потребителями.

ОК 7. Брать на себя ответственность за работу членов команды (подчиненных), за результат выполнения заданий.

ОК 8. Самостоятельно определять задачи профессионального и личностного развития, заниматься самообразованием, осознанно планировать и осуществлять повышение квалификации.

ОК 9. Ориентироваться в условиях смены технологий в профессиональной деятельности.

ОК 10. Бережно относиться к историческому наследию и культурным традициям народа, уважать социальные, культурные и религиозные различия.

ОК 11. Быть готовым брать на себя нравственные обязательства по отношению к природе, обществу и человеку.

ОК 12. Организовать рабочее место с соблюдением требований охраны труда, производственной санитарии, инфекционной противопожарной безопасности.

ОК 13. Вести здоровый образ жизни, заниматься физической культурой и спортом для укрепления здоровья, достижения жизненных и профессиональных целей.

ПК 1.1. Проводить мероприятия по сохранению и укреплению здоровья населения, пациента и его окружения.

ПК 1.2. Проводить санитарно-гигиеническое воспитание населения.

ПК 1.3. Участвовать в проведении профилактики инфекционных и неинфекционных заболеваний.

ПК 2.1. Представлять информацию в понятном для пациента виде, объяснять ему суть вмешательств.

ПК 2.2. Осуществлять лечебно-диагностическое вмешательства, взаимодействуя с участниками лечебного процесса.

ПК 2.3. Сотрудничать со взаимодействующими организациями и службами.

ПК 2.6. Вести утвержденную медицинскую документацию.

#### <span id="page-4-0"></span>**1.4. Рекомендуемое количество часов на освоение программы дисциплины:**

максимальной учебной нагрузки обучающегося 170 часов, в том числе: обязательной аудиторной учебной нагрузки обучающегося 114 часов; самостоятельной работы обучающихся 56 часов.

### <span id="page-5-1"></span>**2. СТРУКТУРА И СОДЕРЖАНИЕ УЧЕБНОЙ ДИСЦИПЛИНЫ**

### <span id="page-5-0"></span>**2.1. Объем учебной дисциплины и виды учебной работы**

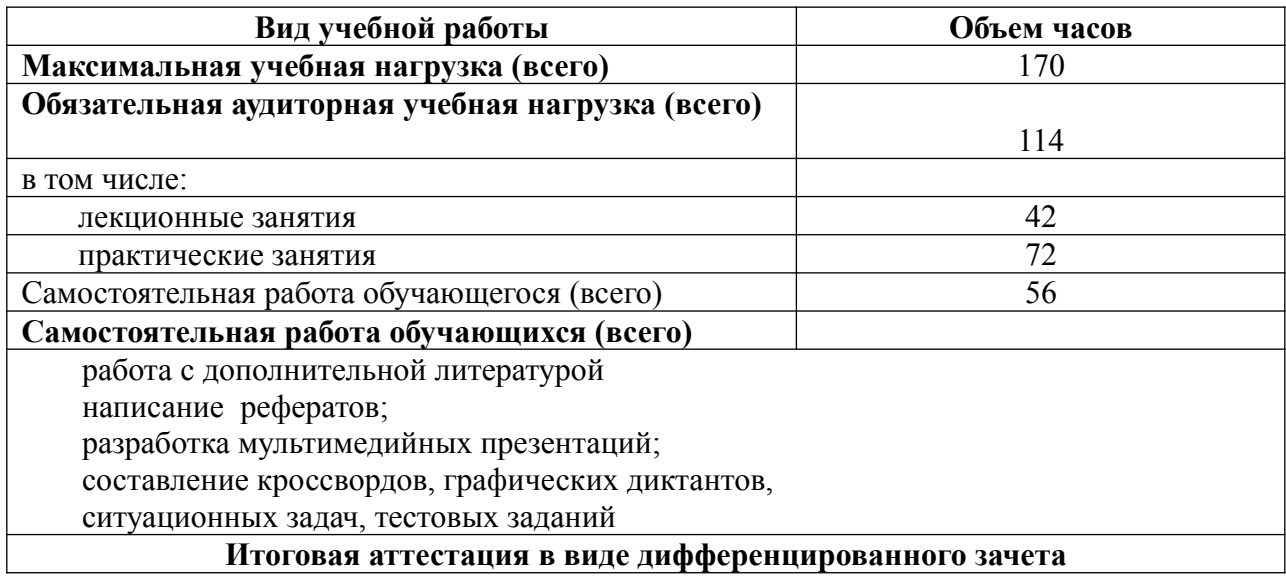

# **2.2 Тематический план и содержание учебной дисциплины**

#### <span id="page-6-0"></span>**ЕН.02 Информационные технологии в профессиональной деятельности**

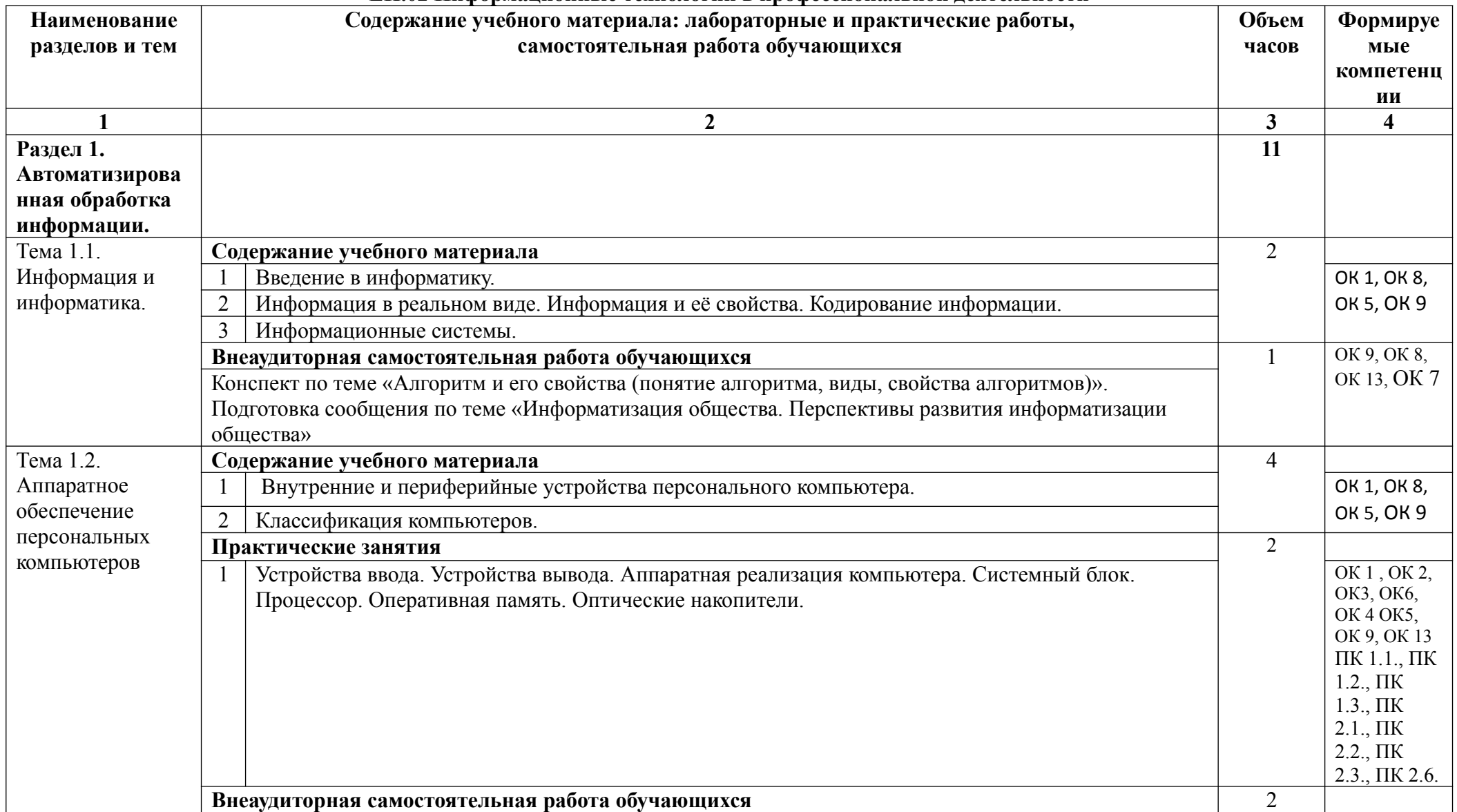

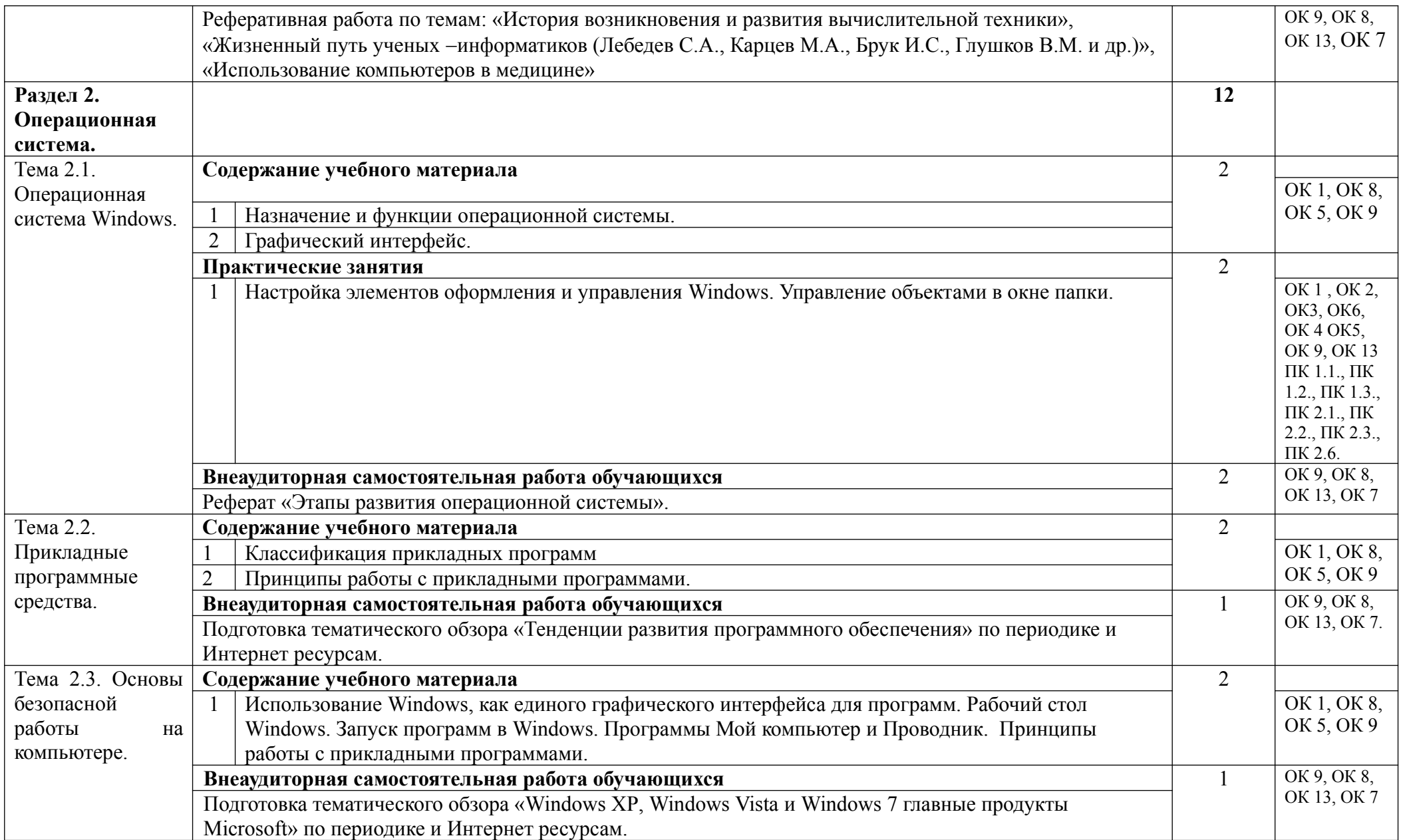

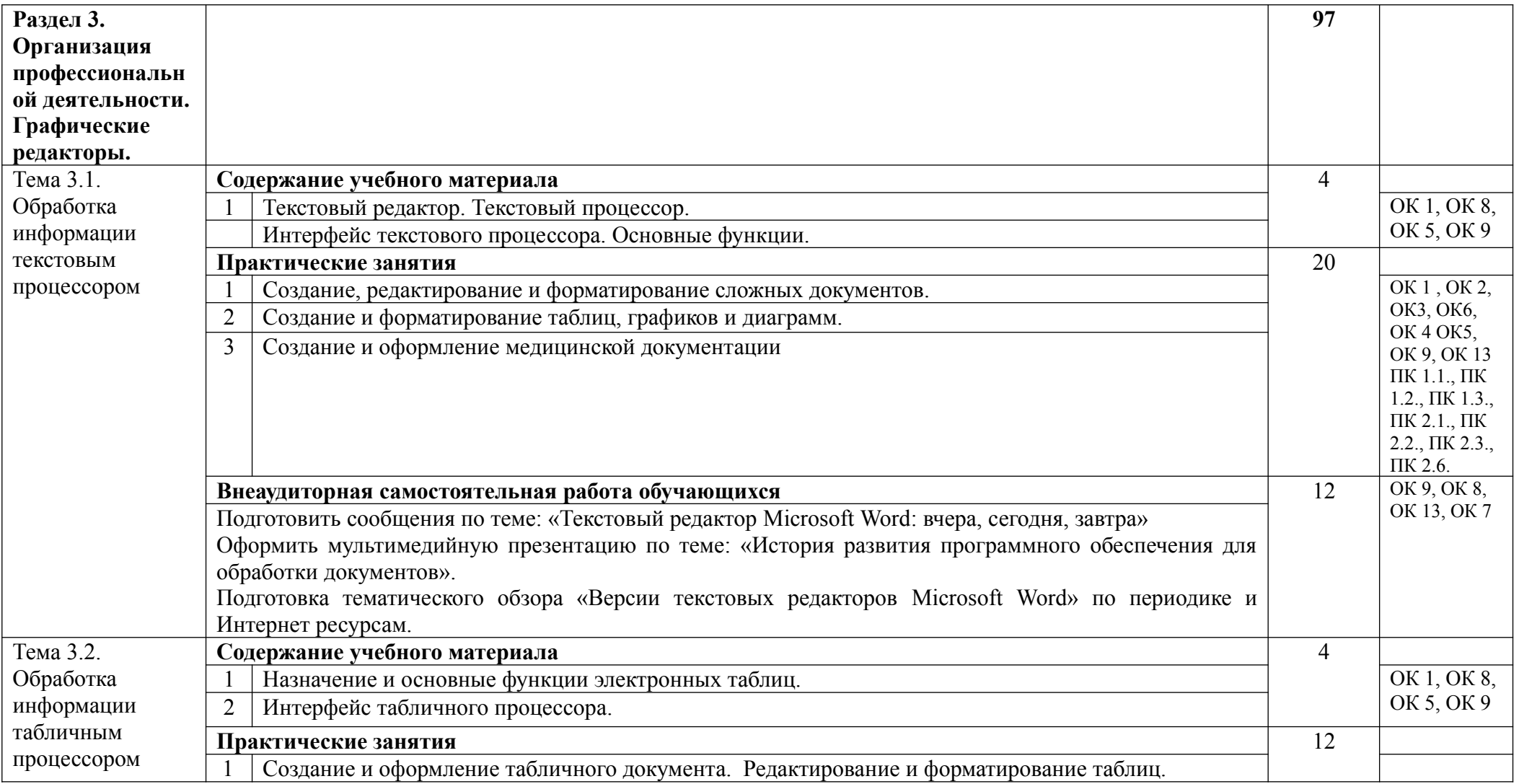

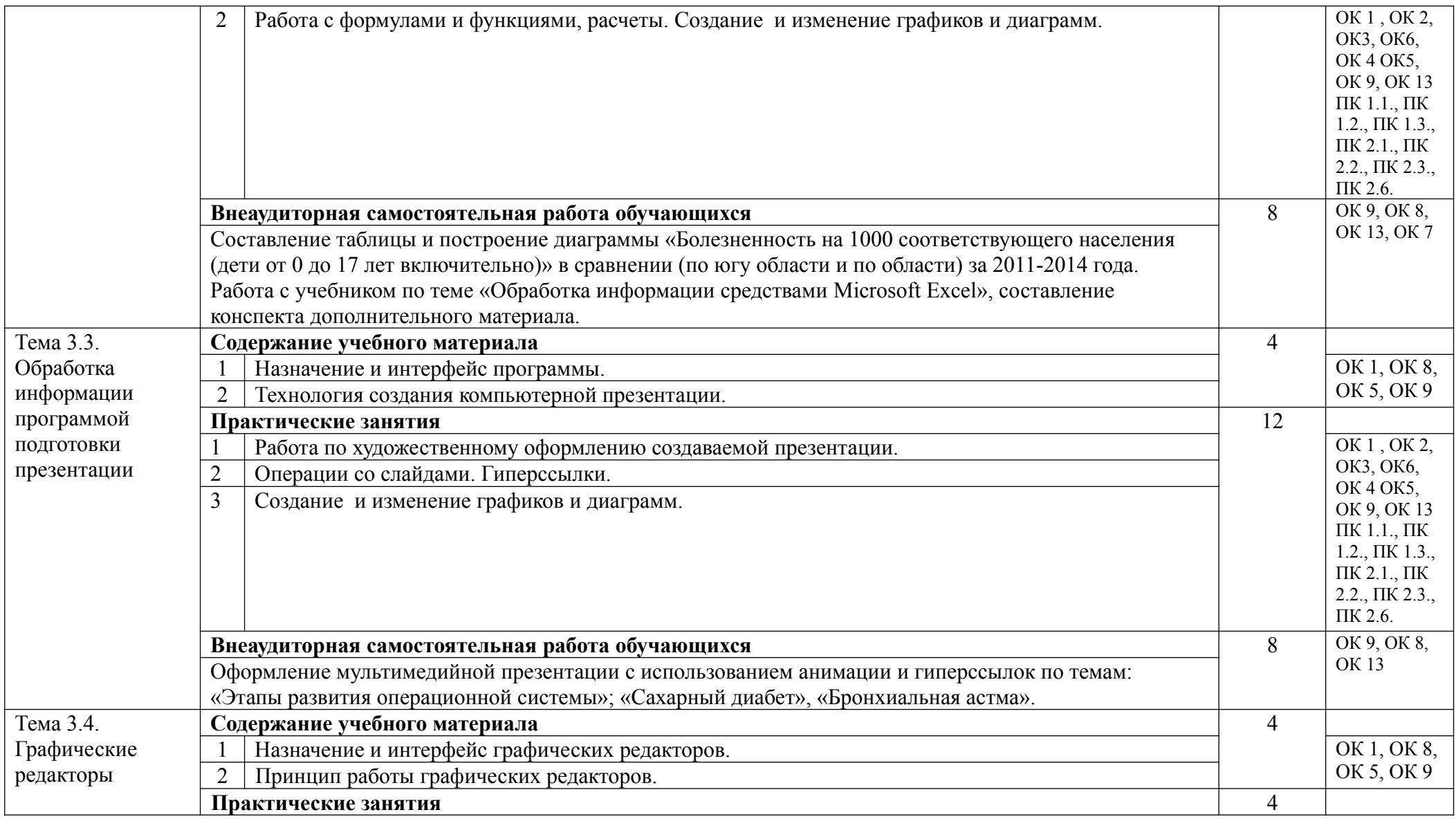

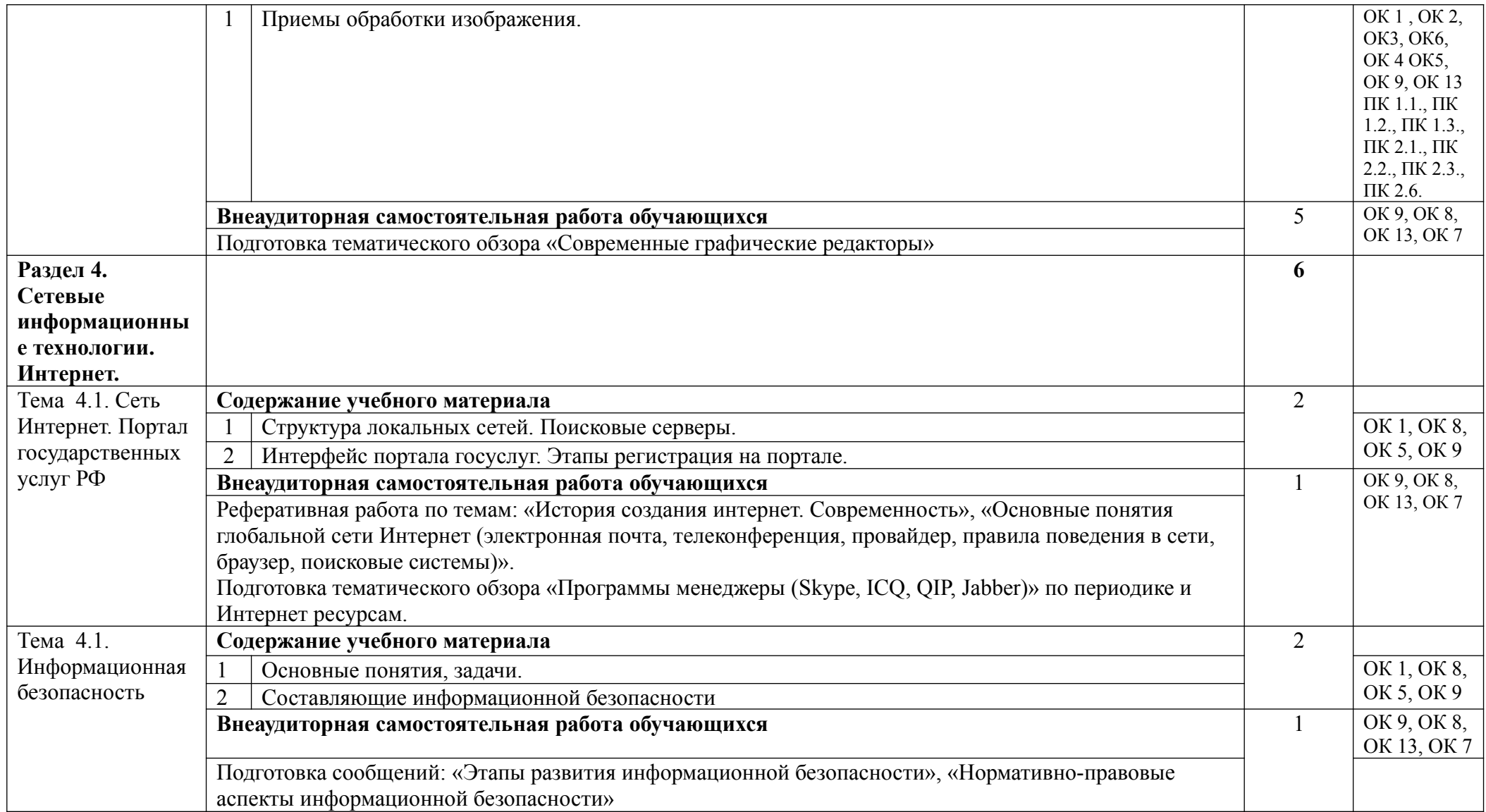

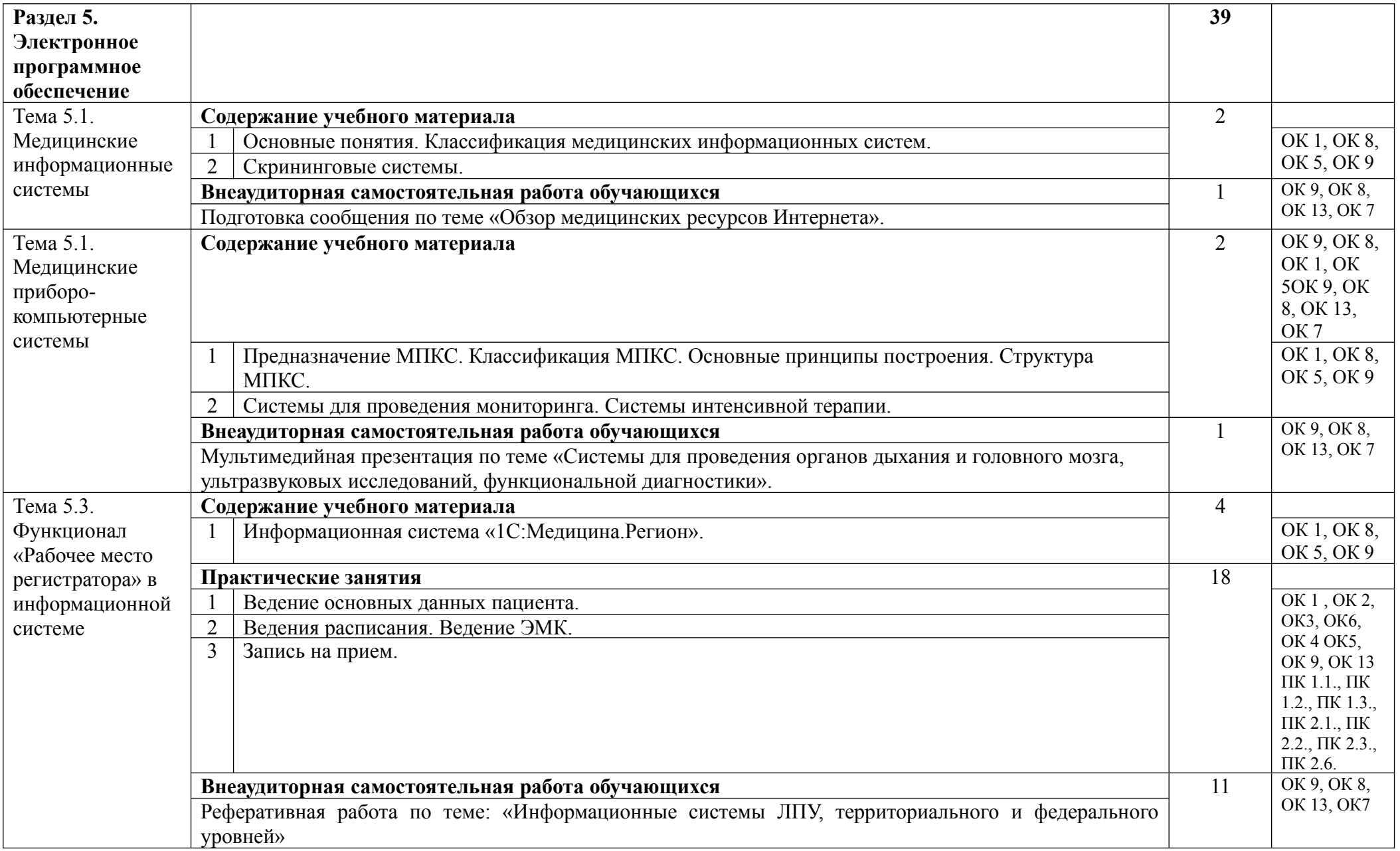

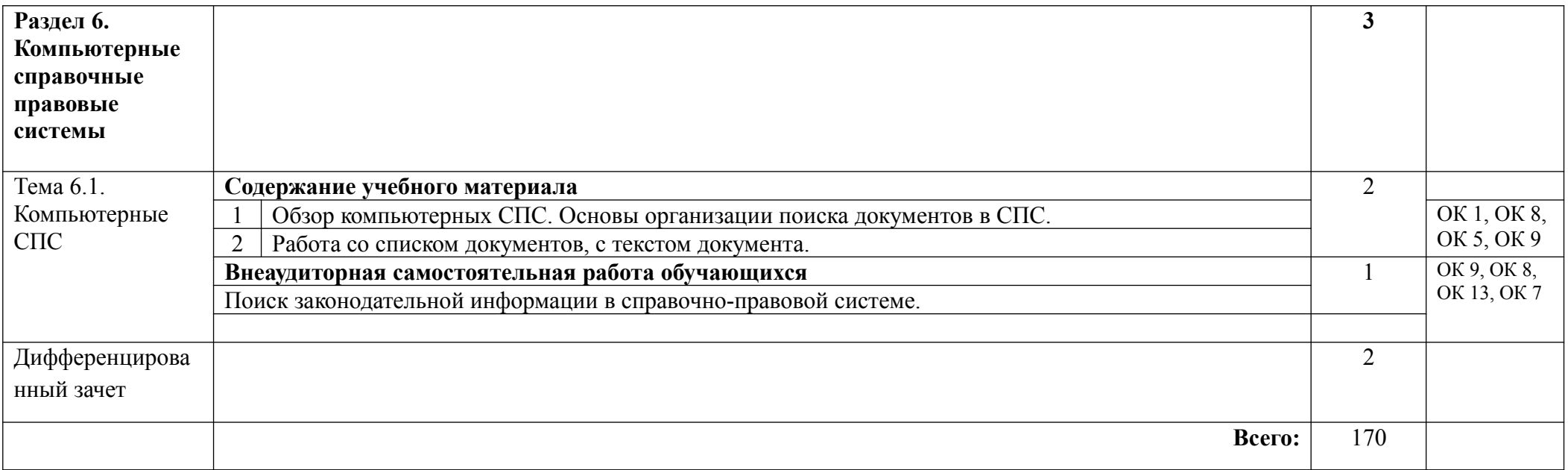

# <span id="page-13-3"></span>**3. УСЛОВИЯ РЕАЛИЗАЦИИ ПРОГРАММЫ ДИСЦИПЛИНЫ ЕН.02 Информационные технологии в профессиональной деятельности**

### <span id="page-13-2"></span>**3.1. Кадровое обеспечение**

Реализация ППССЗ по специальности должна обеспечиваться педагогическими кадрами, имеющими высшее образование, соответствующее профилю преподаваемой дисциплины (модуля). Опыт деятельности в организациях соответствующей профессиональной сферы является обязательным для преподавателей, отвечающих за освоение обучающимся математического и общего естественнонаучного цикла. Преподаватели получают дополнительное профессиональное образование по программам повышения квалификации, в том числе в форме стажировки в профильных организациях не реже 1 раза в 3 года.

### <span id="page-13-1"></span>**3.2. Требования к минимальному материально-техническому обеспечению**

Реализация программы дисциплины требует наличия учебного кабинета Информационные технологии в профессиональной деятельности.

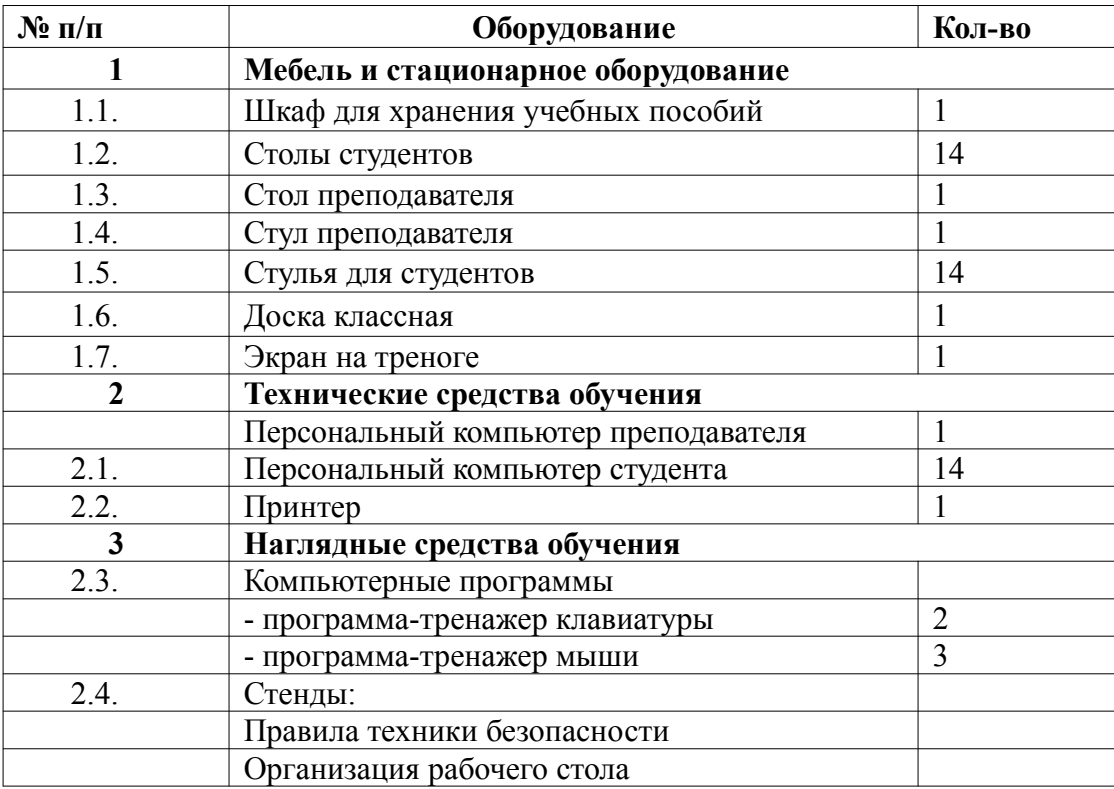

### <span id="page-13-0"></span>**3.3. Информационное обеспечение обучения**

### **Перечень рекомендуемых учебных изданий, Интернет-ресурсов, дополнительной литературы**

### **Основные источники:**

- 1. Дружинина, И.В. Информационное обеспечение деятельности средних медицинских работников. Практикум : учебное пособие : электронно-библиотечная система / И.В. Дружинина. — Спб. : Лань, 2018. — 208 с. — URL: https://e.lanbook.com/book/104943. — Режим доступа: для зарегистрир. пользователей. - Загл. с экрана.
- 2. Дружинина, И.В. Информационные технологии в профессиональной деятельности средних медицинских работников : учебное пособие : электронно-библиотечная система / И.В.

Дружинина. — Санкт-Петербург : Лань, 2019. — 112 с. — URL: https://e.lanbook.com/book/ 118740. — Режим доступа: для зарегистрир. пользователей. - Загл. с экрана.

- 3. Хахаев И.А. Технологии обработки текстовой информации в LibreOffice [Электронный ресурс] / И.А. Хахаев, В.Ф. Кучинский. — Электрон. текстовые данные. — СПб. : Университет ИТМО, 2016. — 144 c. — 2227-8397. — Режим доступа: http://www.iprbookshop.ru/68203.html
- 4. Хахаев И.А. Технологии обработки табличной информации в LibreOffice [Электронный ресурс] / И.А. Хахаев, В.Ф. Кучинский. — Электрон. текстовые данные. — СПб. : Университет ИТМО, 2016. — 177 c. — 2227-8397. — Режим доступа: http://www.iprbookshop.ru/68202.html
- 5. Гилярова М.Г. Информатика для медицинских колледжей [Электронный ресурс] : учебное пособие / М.Г. Гилярова. — Электрон. текстовые данные. — Ростов-на-Дону: Феникс, 2017. — 528 c. — 978-5-222-25187-4. — Режим доступа: http://www.iprbookshop.ru/59352.html

### **Дополнительные источники:**

- 1. Михеева Е. В. Информационные технологии в профессиональной деятельности: учеб. пособие – 8-изд., стер. – М.: Издательский центр «Академия», 2011. – 384 с.
- 2. Михеева Е. В. Практикум по информатике: учеб. пособие 8-изд., стер. М.: Издательский центр «Академия», 2011. – 192 с.
- 3. Михеева Е. В. Практикум по по информационным технологиям в профессиональной деятельности: учеб. пособие – 9-изд., стер. – М.: Издательский центр «Академия», 2011. – 256 с.

### **Интернет-ресурсы:**

- 1. Информатика и образование: [Электронный ресурс]: научно-методический журнал. - М.:ООО «Образование и Информатика». – Режим доступа: http://info.infojournal.ru/jour (дата обращения: 04.09.2019)
- 2. Виртуальный компьютерный музей: [Электронный ресурс].- 2011.-Режим доступа[: http :// computer - museum. ru](http://computer-museum.ru/) (дата посещения 04.09.2019)
- 3. Федеральный центр информационно-образовательных ресурсов. [Электронный ресурс]: Каталог ресурсов – Режим доступа: http://fcior.edu.ru (дата обращения: 04.09.2019)
- 4. Национальный портал "Российский общеобразовательный портал». [Электронный ресурс]- Режим доступа: http://www.school.edu.ru; (дата обращения: 04.09.2019)

### <span id="page-15-1"></span><span id="page-15-0"></span>**4. КОНТРОЛЬ И ОЦЕНКА РЕЗУЛЬТАТОВ ОСВОЕНИЯ ДИСЦИПЛИНЫ 4.1. Основные показатели сформированности компетенций**

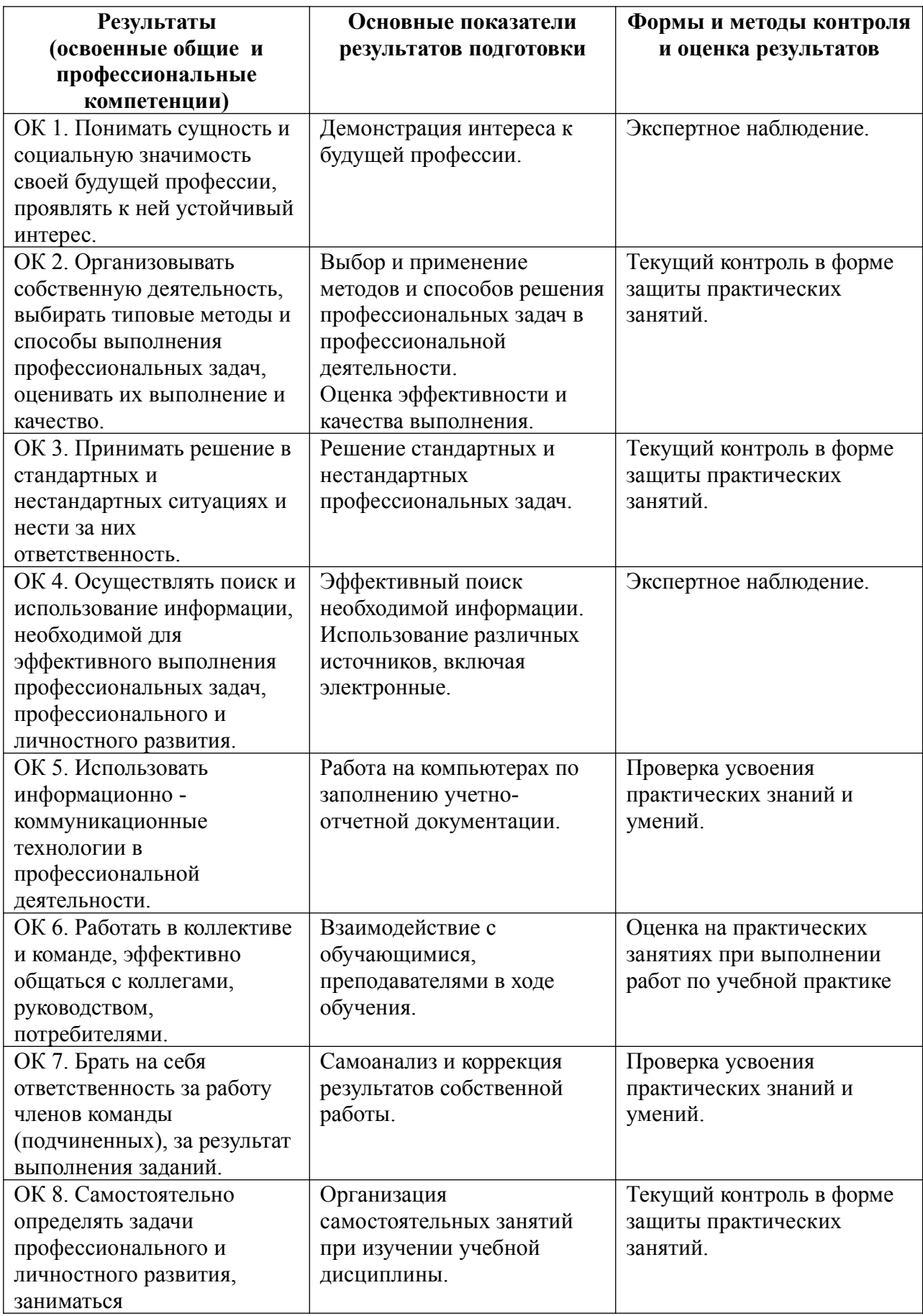

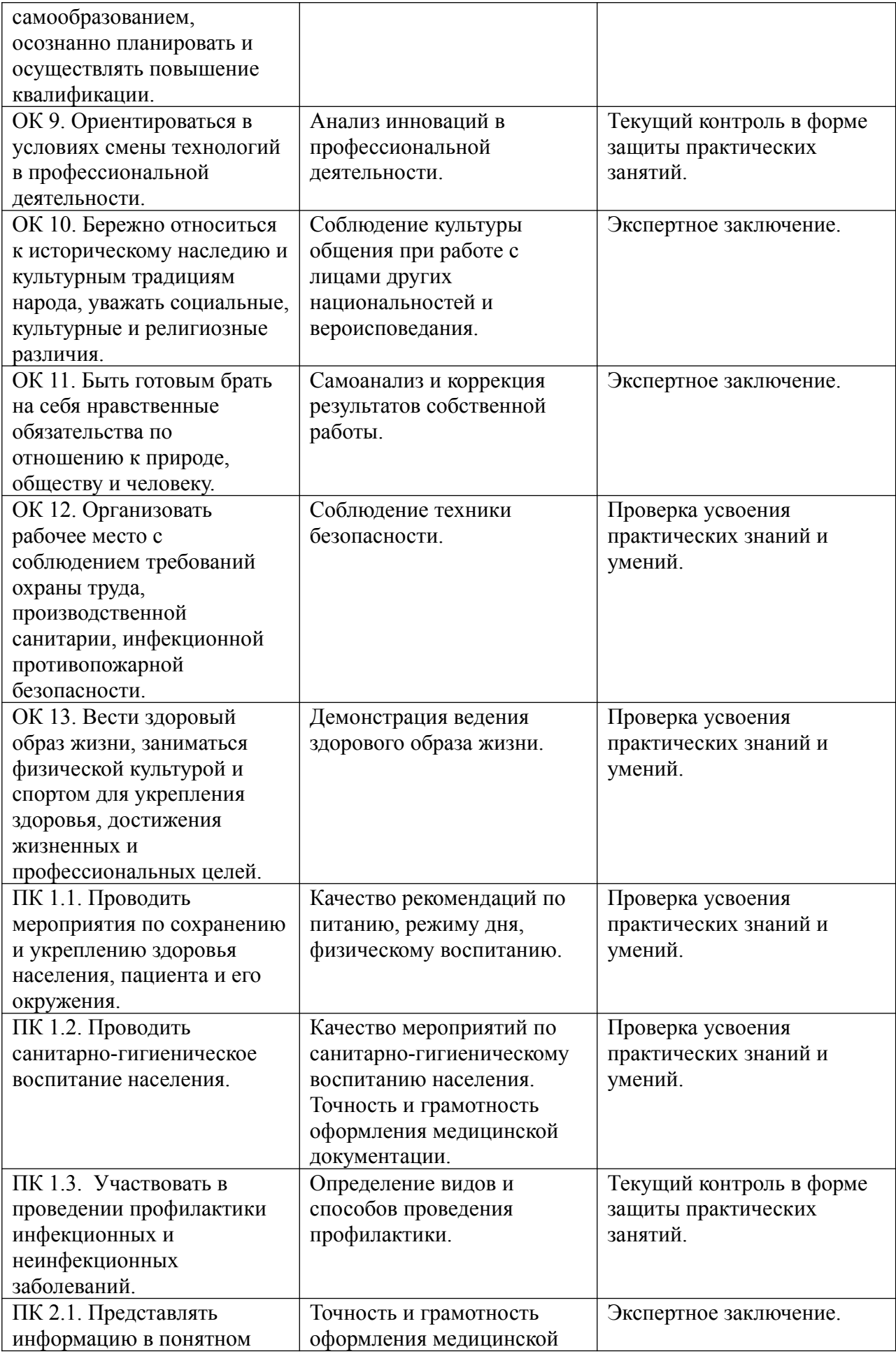

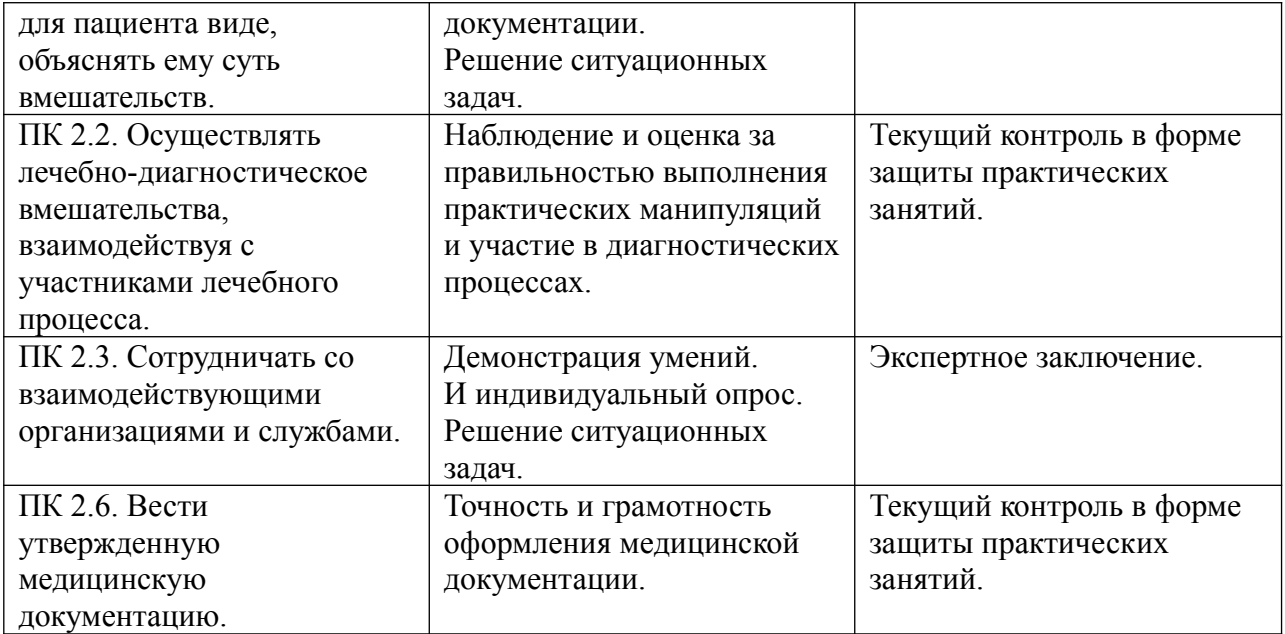

# <span id="page-18-0"></span>**4.2. Контроль и оценка результатов освоения учебной дисциплины**

Осуществляется в соответствии с Положением о текущем, промежуточном и итоговом контроле преподавателем в процессе проведения практических занятий, тестирования, а также выполнения обучающимися индивидуальных заданий, проектов.

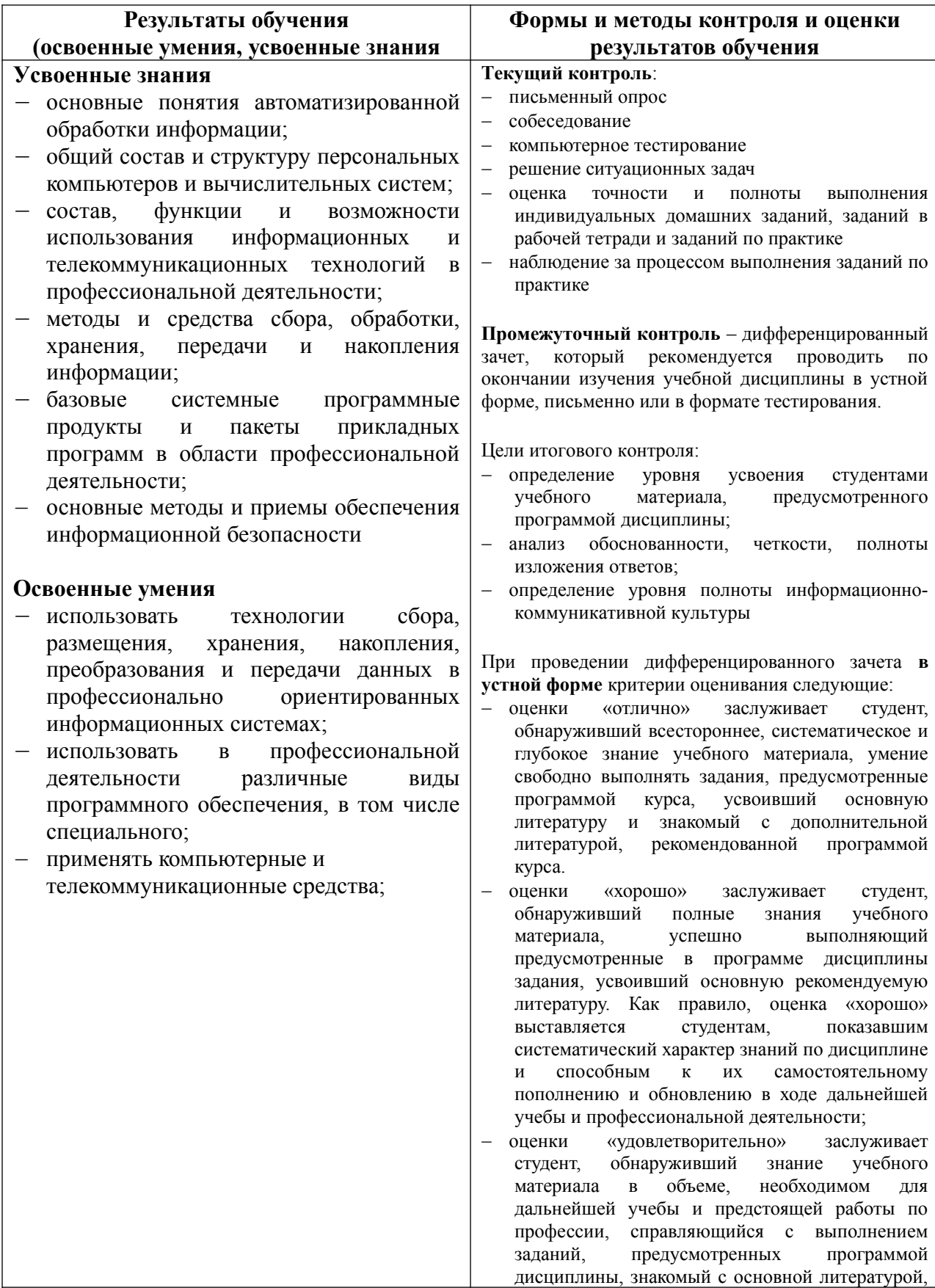

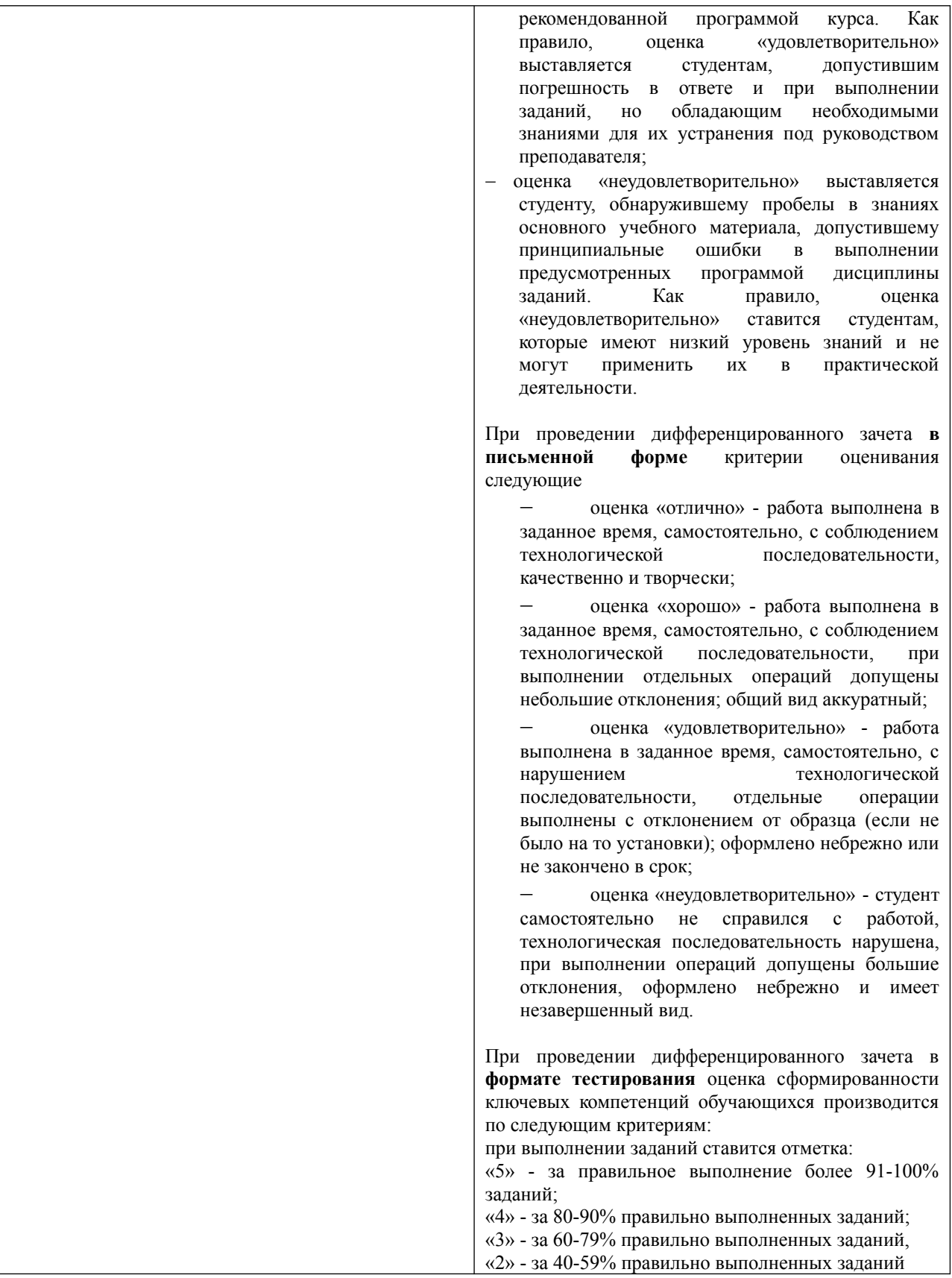